: 3E9FA9969EF16D0661766E0EA8BD6B9 Владелец: Чанкаев Мурат Хасанович Действителен: с 28.04.2023 до 21.07.2024

# **МИНИСТЕРСТВО НАУКИ И ВЫСШЕГО ОБРАЗОВАНИЯ РОССИЙСКОЙ ФЕДЕРАЦИИ ФЕДЕРАЛЬНОЕ ГОСУДАРСТВЕННОЕ БЮДЖЕТНОЕ ОБРАЗОВАТЕЛЬНОЕ УЧРЕЖДЕНИЕ ВЫСШЕГО ОБРАЗОВАНИЯ «КАРАЧАЕВО-ЧЕРКЕССКИЙ ГОСУДАРСТВЕННЫЙ УНИВЕРСИТЕТ ИМЕНИ У.Д. АЛИЕВА»**

Физико-математический факультет

*Кафедра информатики и вычислительной математики*

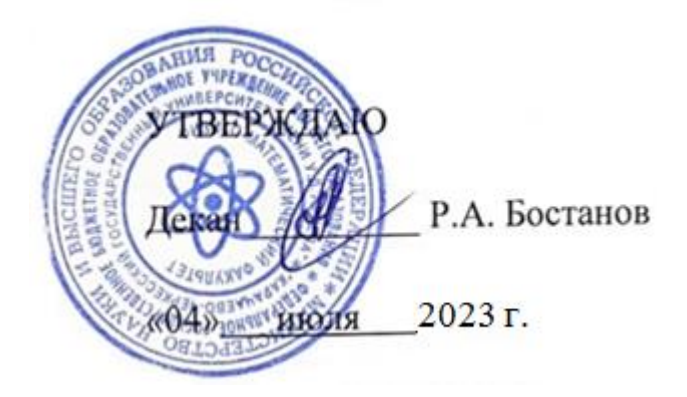

## **Рабочая программа дисциплины**

*Инженерная и компьютерная графика*

*(наименование дисциплины (модуля)*

Направление подготовки *09.03.01 Информатика и вычислительная техника*

*(шифр, название направления)*

Направленность (профиль) подготовки *Системы автоматизированного проектирования*

Квалификация выпускника

*бакалавр*

Форма обучения

*Очная*

*Год начала подготовки 2020*

Карачаевск, 2023

Составитель: *Доцент каф. ИВМ к.п.н. Эльканова А.А*

Рабочая программа дисциплины составлена в соответствии с Федеральным государственным образовательным стандартом высшего образования по направлению подготовки 09.03.01 Информатика и вычислительная техника, утвержденного приказом Министерства образования и науки Российской Федерации от 19.09.2017 №929 с изменениями и дополнениями от 26.11.2020 г. №1456, от 8.02.2021 г. №83, основной профессиональной образовательной программой высшего образования по направлению подготовки 09.03.01 Информатика и вычислительная техника, профиль – Системы автоматизированного проектирования; локальными актами КЧГУ.

Рабочая программа рассмотрена и утверждена на заседании кафедры информатики и вычислительной математики на 2023-2024 уч. год.

Протокол № 11 от 03.07.2023 г Заведующий кафедрой к. ф.-м. н., доц. Шунгаров Х.Д.

Myn

# **Содержание**

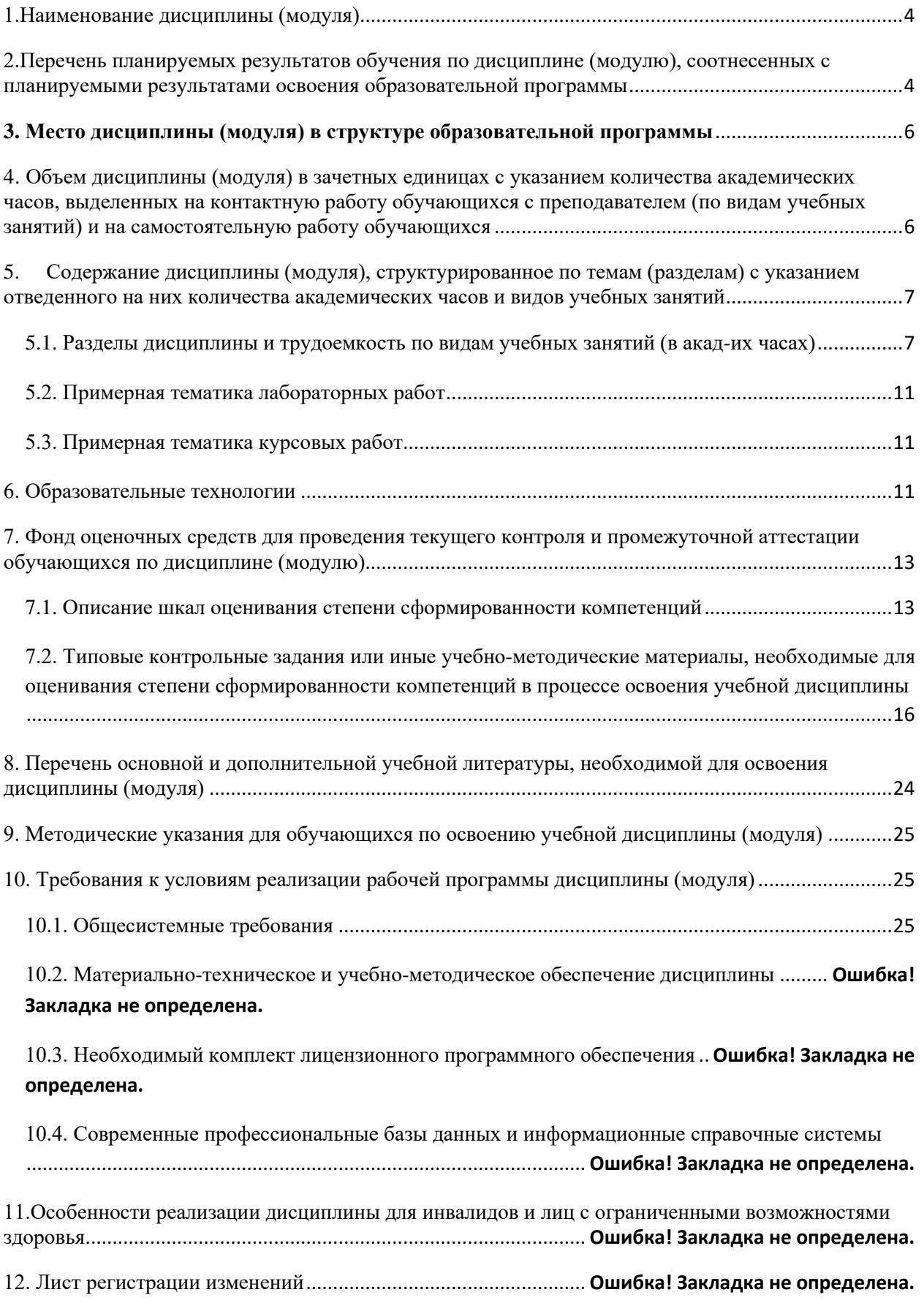

## <span id="page-3-0"></span>1. Наименование дисциплины (модуля)

Инженерная и компьютерная графика

Целью изучения дисциплины является изучение основ инженерной и компьютерной графики и подготовка к работе с современными графическими системами.

## Для достижения поставленной цели необходимо решить следующие задачи:

- изучить основные понятия компьютерной графики;  $\,$
- сформировать умения работы с программами векторной и растровой графики;  $\equiv$
- сформировать умения принципов построения современных графических систем;
- получить необходимые знания из области информационных технологий  $\frac{1}{2}$ ДЛЯ дальнейшего самостоятельного освоения научно-технической информации.
- изучить модели коммуникаций в проектах; технологии межличностной и групповой коммуникации в деловом взаимодействии, способы решения конфликтов, технологии подготовки и проведения презентаций.
- осуществлять взаимодействие с заказчиком в процессе реализации проекта;  $\equiv$ принимать участие в создании команд и развитии персонала.

# <span id="page-3-1"></span>2. Перечень планируемых результатов обучения по дисциплине (модулю), соотнесенных с планируемыми результатами освоения образовательной программы

В результате освоения ОПОП бакалавриата обучающийся должен овладеть следующими результатами обучения по дисциплине (модулю):

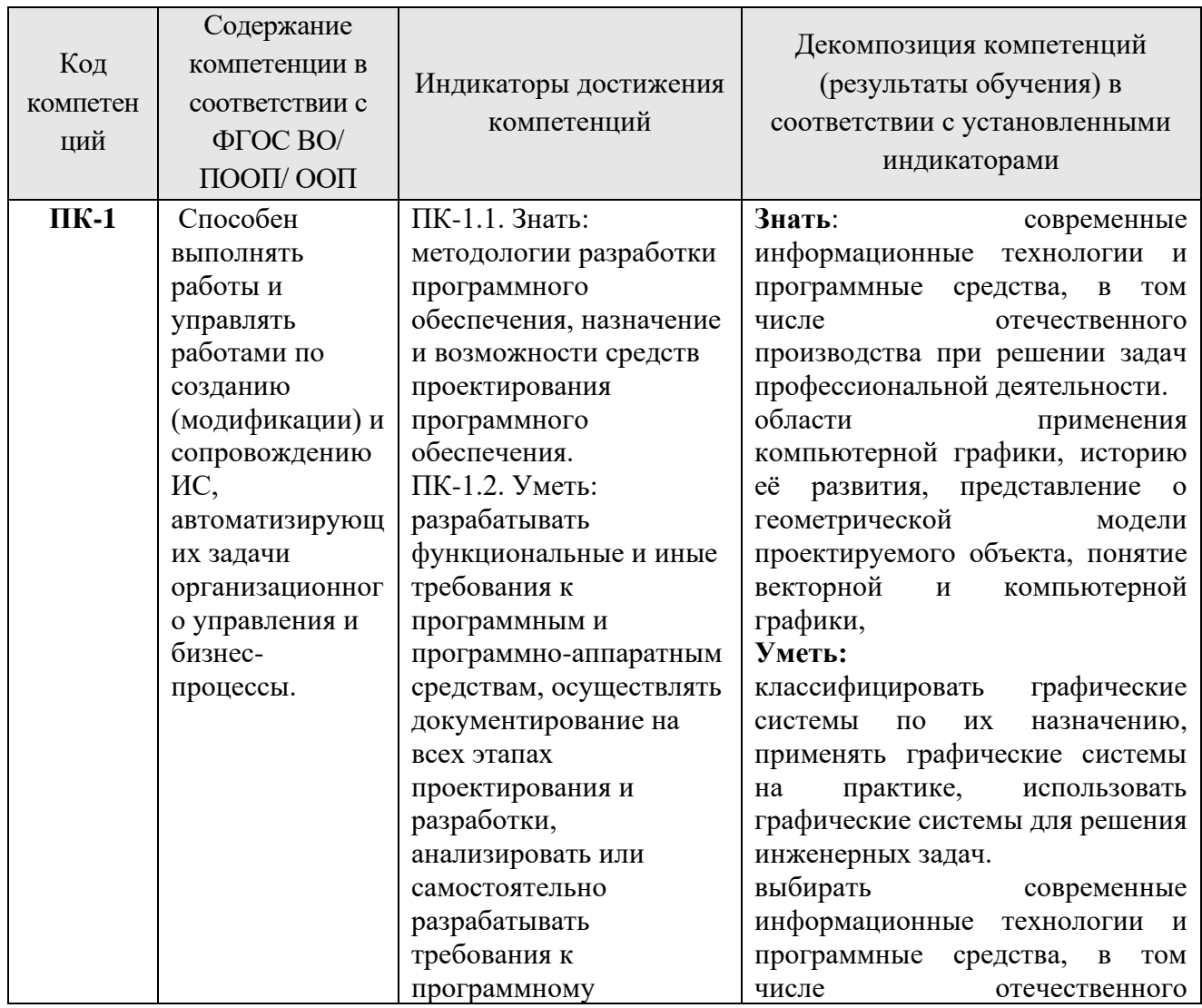

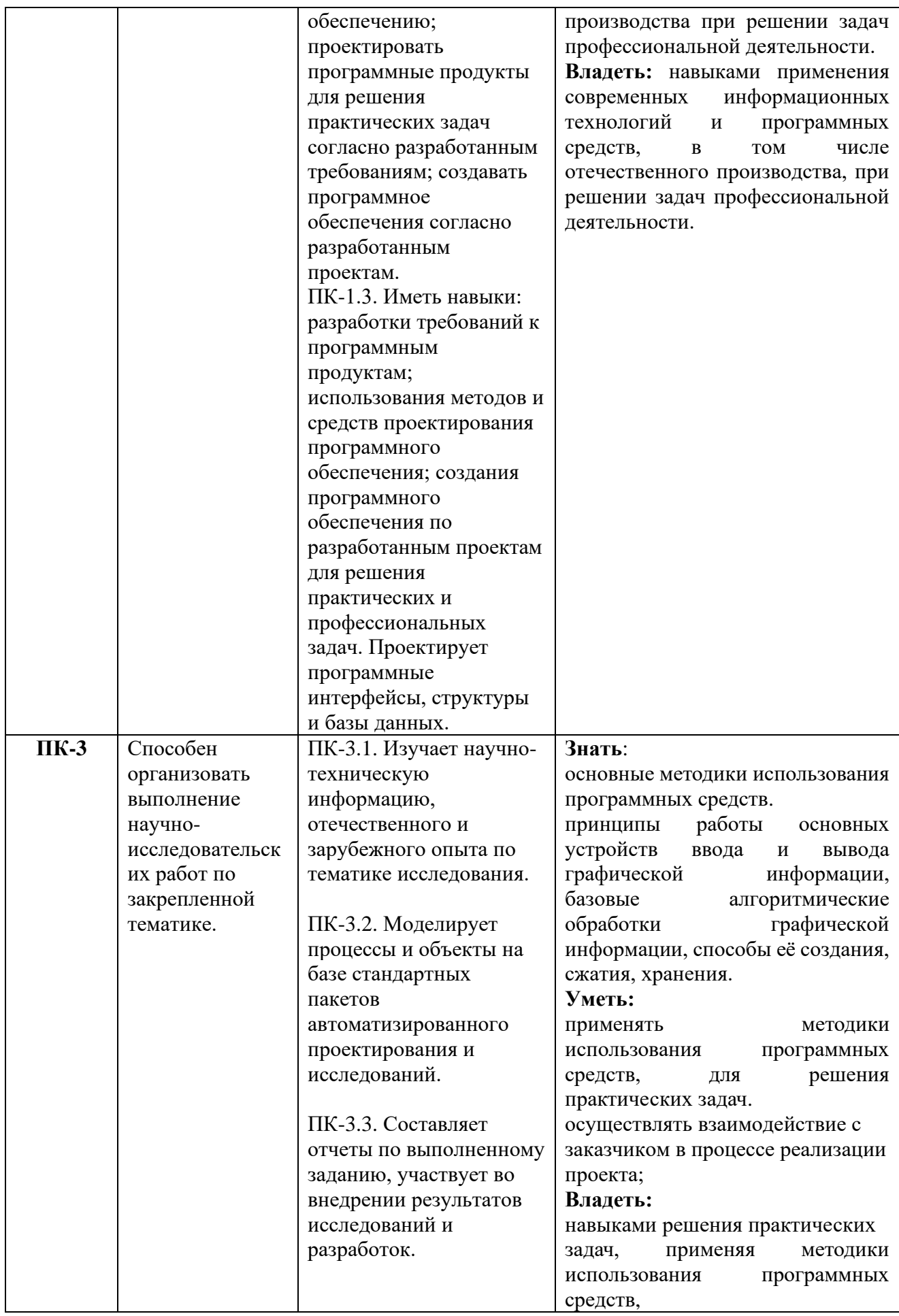

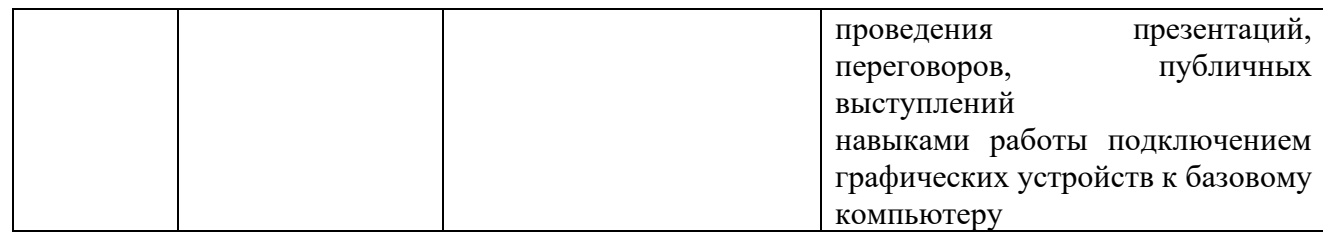

## <span id="page-5-0"></span>**3. Место дисциплины (модуля) в структуре образовательной программы**

Дисциплина «Инженерная и компьютерная графика» (Б1.В.01) относится к вариативной части Б1. В.

Б1.В.01

Дисциплина (модуль) изучается на 2 курсе в 3,4 семестрах.

# **МЕСТО ДИСЦИПЛИНЫ В СТРУКТУРЕ ОПОП**

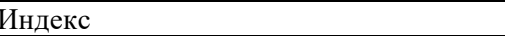

## **Требования к предварительной подготовке обучающегося:**

Изучение данной дисциплины базируется на следующих курсах: «Информатика», «Дискретная математика», «Математическая логика и теория алгоритмов» и является базовой для успешного освоения дисциплины (модуля) «Геометрическое моделирование», «Графические системы».

**Дисциплины и практики, для которых освоение данной дисциплины (модуля) необходимо как предшествующее:**

Изучение дисциплины «Инженерная и компьютерная графика» необходимо для успешного освоения дисциплин профессионального цикла и практик, формирующих компетенции и прохождения итоговой государственной аттестации.

<span id="page-5-1"></span>**4. Объем дисциплины (модуля) в зачетных единицах с указанием количества академических часов, выделенных на контактную работу обучающихся с преподавателем (по видам учебных занятий) и на самостоятельную работу обучающихся** 

Общая трудоемкость (объем) дисциплины (модуля) составляет 7\_ЗЕТ, 252 академических часа.

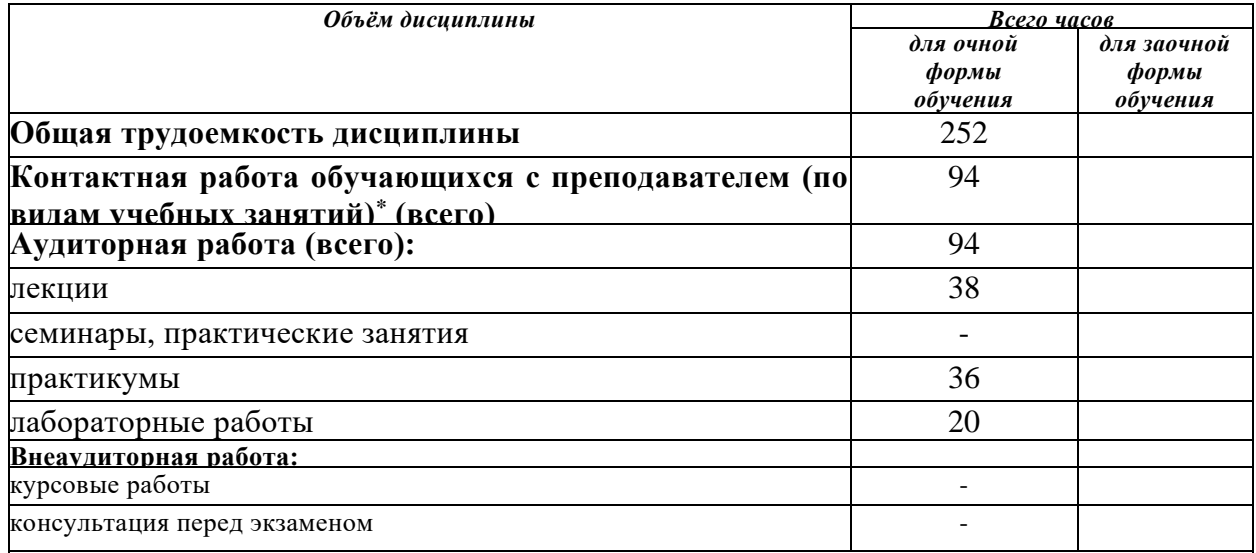

Внеаудиторная работа также включает индивидуальную работу обучающихся с преподавателем, групповые, индивидуальные консультации и иные виды учебной деятельности, предусматривающие групповую или индивидуальную работу обучающихся с преподавателем), творческую работу (эссе), рефераты, контрольные работы и др.

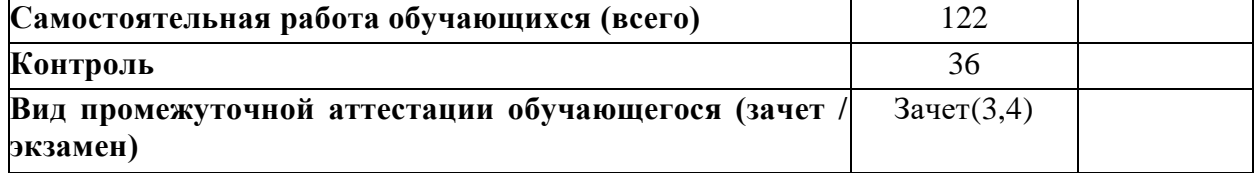

# <span id="page-6-0"></span>**5. Содержание дисциплины (модуля), структурированное по темам (разделам) с указанием отведенного на них количества академических часов и видов учебных занятий**

# <span id="page-6-1"></span>*5.1. Разделы дисциплины и трудоемкость по видам учебных занятий (в акад-их часах) ДЛЯ ОЧНОЙ ФОРМЫ ОБУЧЕНИЯ*

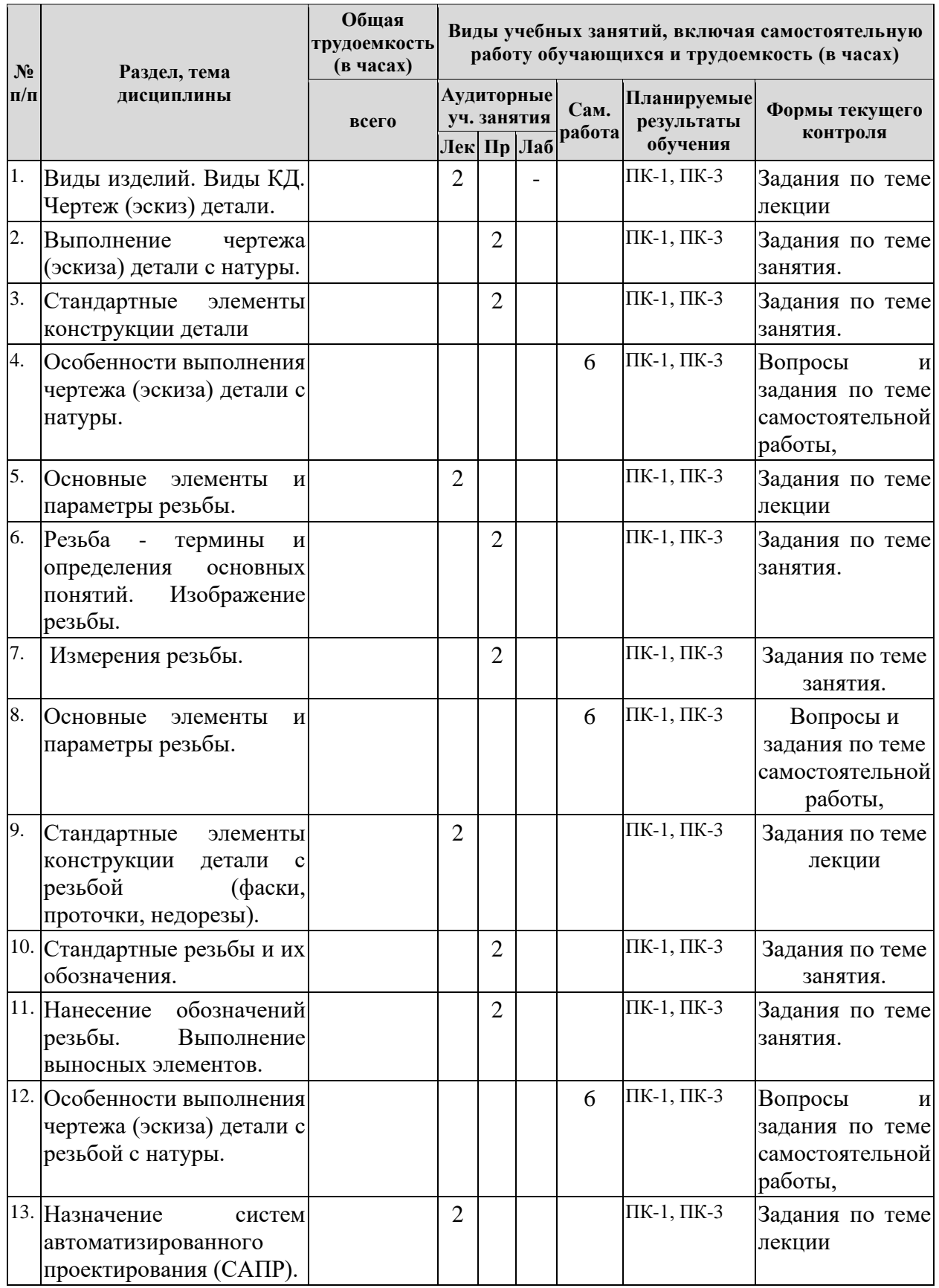

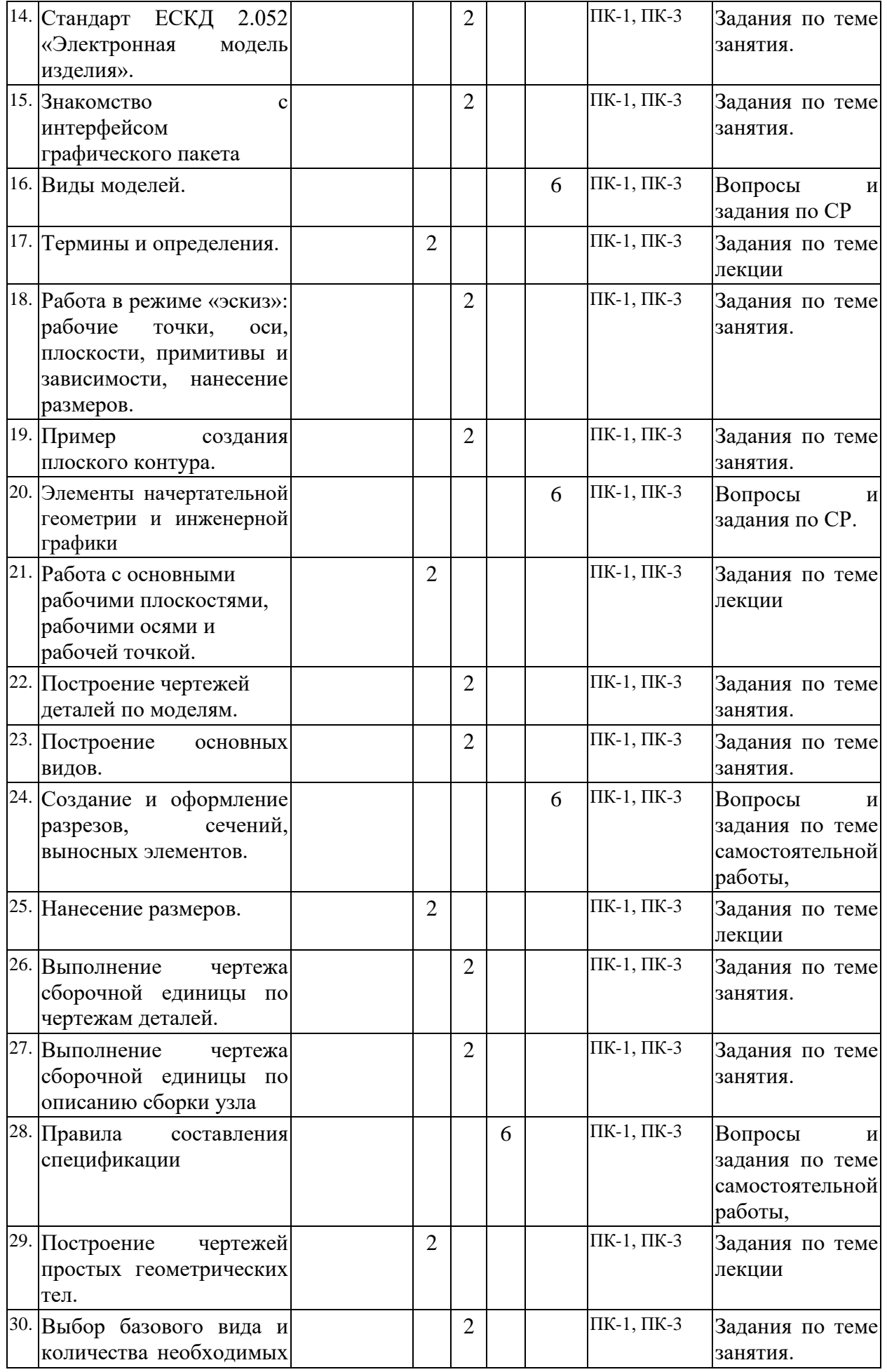

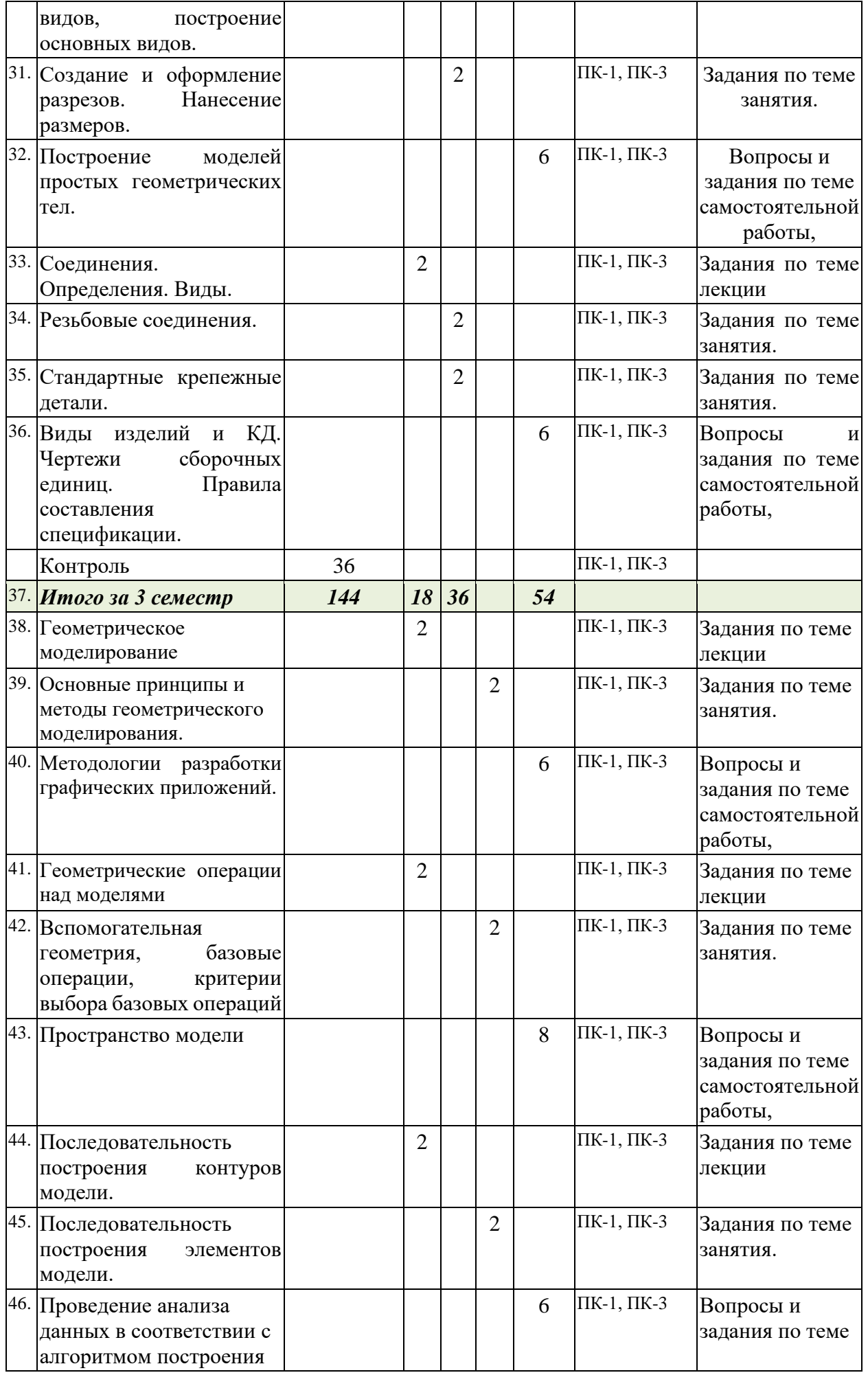

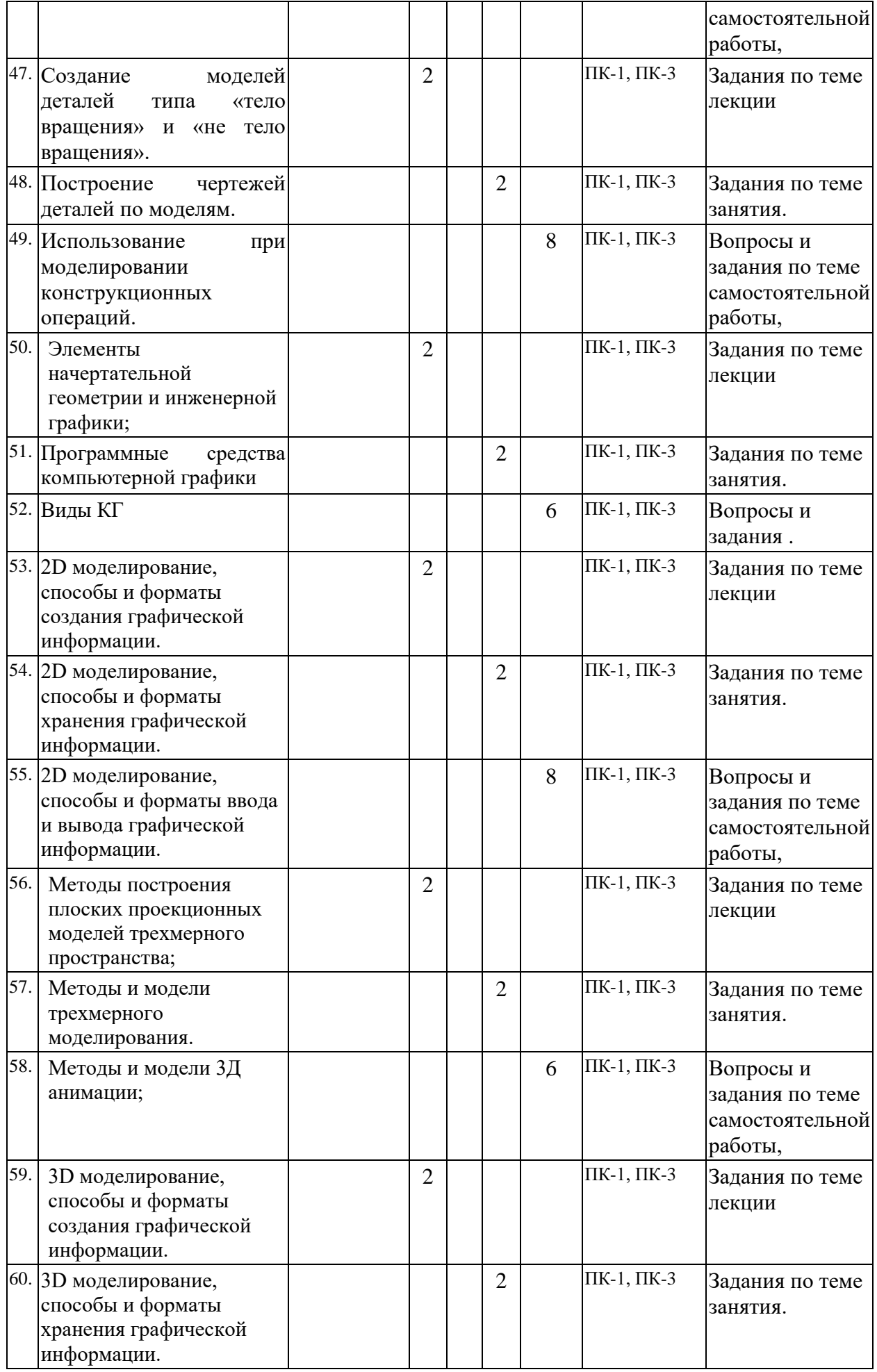

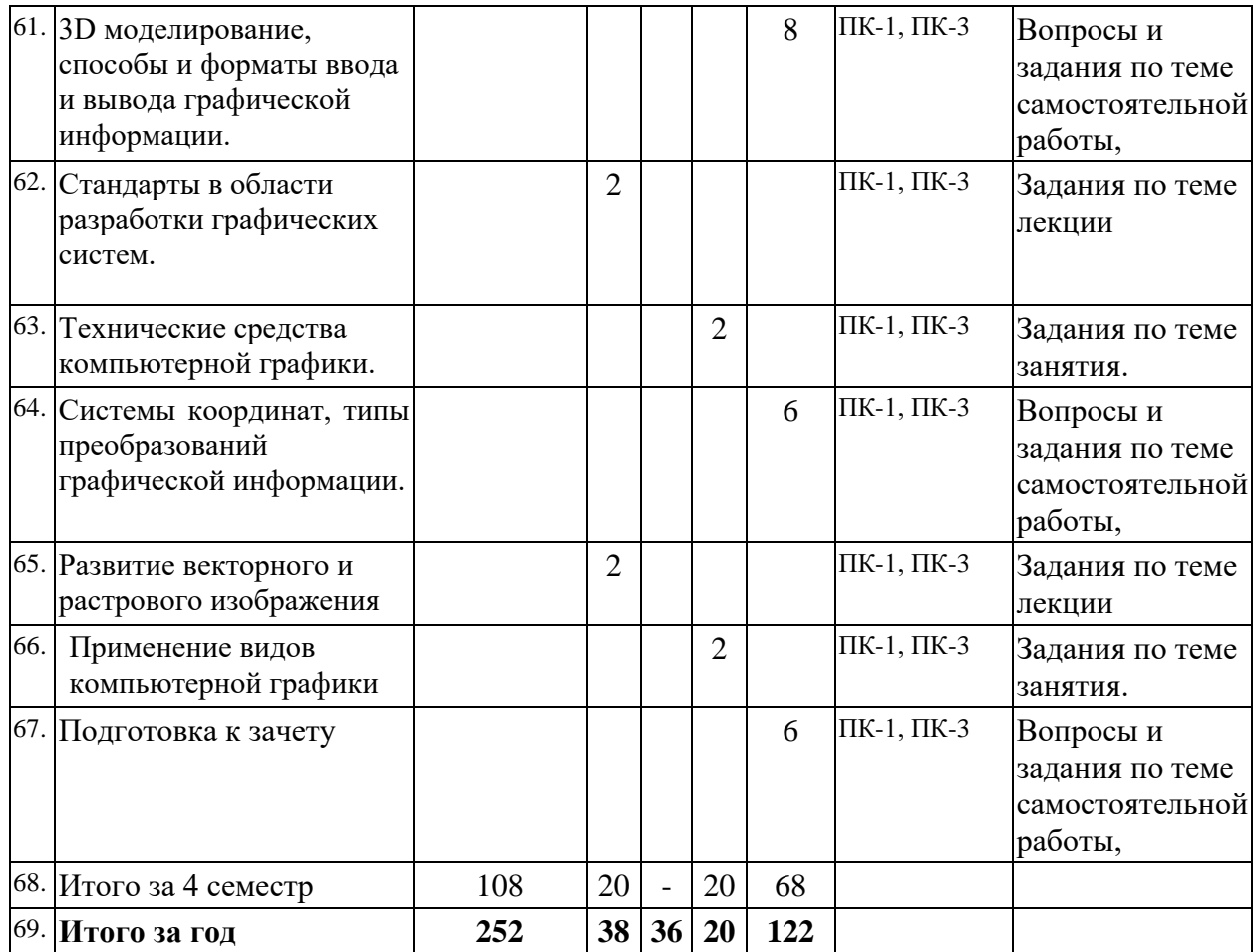

# **ДЛЯ ЗАОЧНОЙ ФОРМЫ ОБУЧЕНИЯ**

<span id="page-10-0"></span>Обучение по заочной форме в рамках данного направления подготовки отсутствует. *5.2. Примерная тематика лабораторных работ*

<span id="page-10-1"></span>Учебным планом не предусмотрены

*5.3. Примерная тематика курсовых работ*

Учебным планом не предусмотрены

#### **6. Образовательные технологии**

<span id="page-10-2"></span>При проведении учебных занятий по дисциплине используются традиционные и инновационные, в том числе информационные образовательные технологии, включая при необходимости применение активных и интерактивных методов обучения.

Традиционные образовательные технологии реализуются, преимущественно, в процессе лекционных и практических (семинарских, лабораторных) занятий. Инновационные образовательные технологии используются в процессе аудиторных занятий и самостоятельной работы студентов в виде применения активных и интерактивных методов обучения.

Информационные образовательные технологии реализуются в процессе использования электронно-библиотечных систем, электронных образовательных ресурсов и элементов электронного обучения в электронной информационно-образовательной среде для активизации учебного процесса и самостоятельной работы студентов.

**Развитие у обучающихся навыков командной работы, межличностной коммуникации, принятия решений и лидерских качеств при проведении учебных занятий.**

Практические (семинарские занятия относятся к интерактивным методам обучения и обладают значительными преимуществами по сравнению с традиционными методами обучения, главным недостатком которых является известная изначальная пассивность субъекта и объекта обучения.

Практические занятия могут проводиться в форме групповой дискуссии, «мозговой атаки», разборка кейсов, решения практических задач и др. Прежде, чем дать группе информацию, важно подготовить участников, активизировать их ментальные процессы, включить их внимание, развивать кооперацию и сотрудничество при принятии решений.

Методические рекомендации по проведению различных видов практических (семинарских) занятий.

#### **1.Обсуждение в группах**

Групповое обсуждение какого-либо вопроса направлено на нахождении истины или достижение лучшего взаимопонимания, Групповые обсуждения способствуют лучшему усвоению изучаемого материала.

На первом этапе группового обсуждения перед обучающимися ставится проблема, выделяется определенное время, в течение которого обучающиеся должны подготовить аргументированный развернутый ответ.

Преподаватель может устанавливать определенные правила проведения группового обсуждения:

-задавать определенные рамки обсуждения (например, указать не менее 5…. 10 ошибок);

-ввести алгоритм выработки общего мнения (решения);

-назначить модератора (ведущего), руководящего ходом группового обсуждения.

На втором этапе группового обсуждения вырабатывается групповое решение совместно с преподавателем (арбитром).

Разновидностью группового обсуждения является круглый стол, который проводится с целью поделиться проблемами, собственным видением вопроса, познакомиться с опытом, достижениями.

#### **2.Публичная презентация проекта**

Презентация – самый эффективный способ донесения важной информации как в разговоре «один на один», так и при публичных выступлениях. Слайд-презентации с использованием мультимедийного оборудования позволяют эффективно и наглядно представить содержание изучаемого материала, выделить и проиллюстрировать сообщение, которое несет поучительную информацию, показать ее ключевые содержательные пункты. Использование интерактивных элементов позволяет усилить эффективность публичных выступлений.

#### **3.Дискуссия**

Как интерактивный метод обучения означает исследование или разбор. Образовательной дискуссией называется целенаправленное, коллективное обсуждение конкретной проблемы (ситуации), сопровождающейся обменом идеями, опытом, суждениями, мнениями в составе группы обучающихся.

Как правило, дискуссия обычно проходит три стадии: ориентация, оценка и консолидация. Последовательное рассмотрение каждой стадии позволяет выделить следующие их особенности.

Стадия ориентации предполагает адаптацию участников дискуссии к самой проблеме, друг другу, что позволяет сформулировать проблему, цели дискуссии; установить правила, регламент дискуссии.

В стадии оценки происходит выступление участников дискуссии, их ответы на возникающие вопросы, сбор максимального объема идей (знаний), предложений, пресечение преподавателем (арбитром) личных амбиций отклонений от темы дискуссии.

Стадия консолидации заключается в анализе результатов дискуссии, согласовании мнений и позиций, совместном формулировании решений и их принятии.

В зависимости от целей и задач занятия, возможно, использовать следующие виды дискуссий: классические дебаты, экспресс-дискуссия, текстовая дискуссия, проблемная дискуссия, ролевая (ситуационная) дискуссия.

# <span id="page-12-0"></span>**7. Фонд оценочных средств для проведения текущего контроля и промежуточной аттестации обучающихся по дисциплине (модулю)**

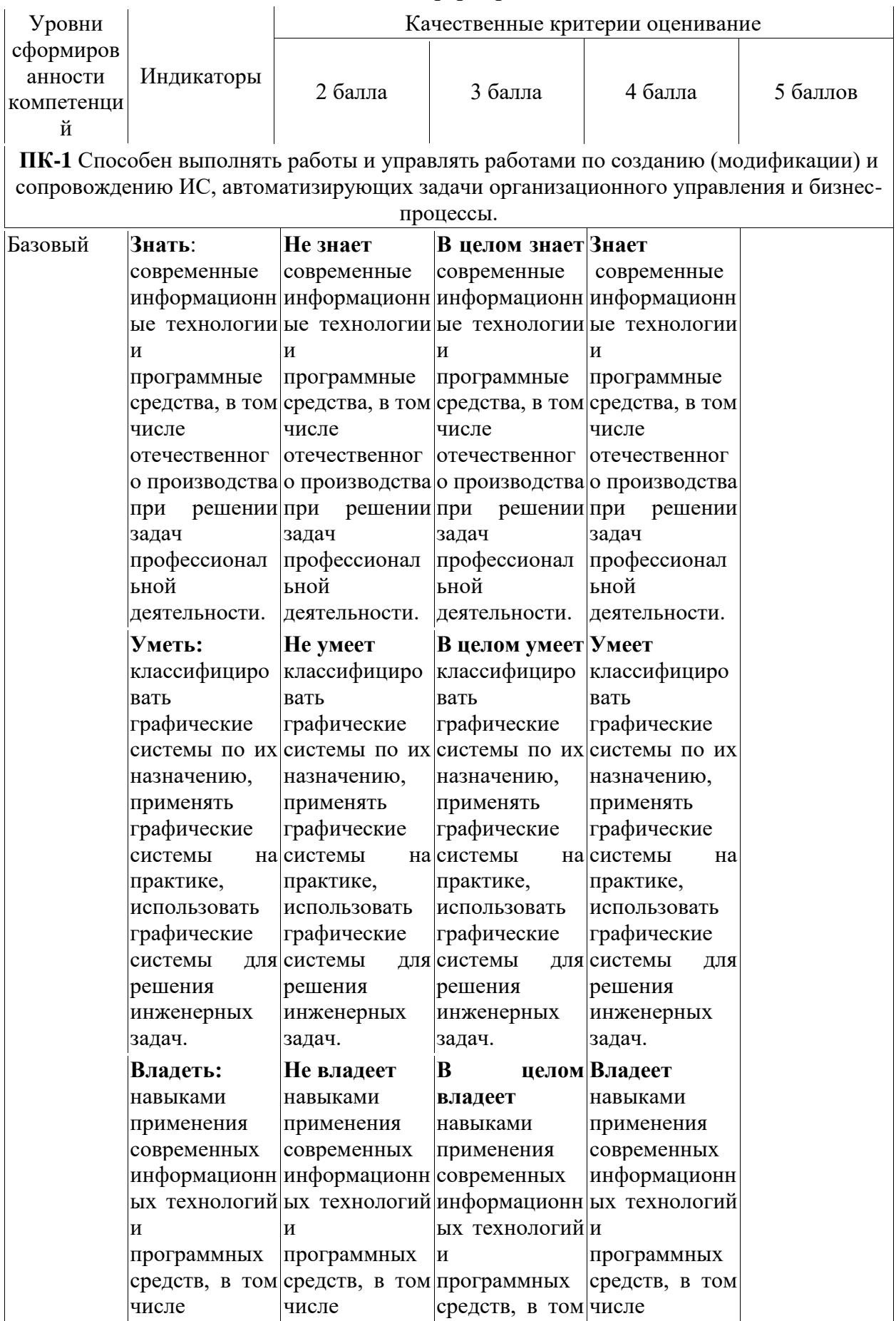

# <span id="page-12-1"></span>**7.1.** *Описание шкал оценивания степени сформированности компетенций*

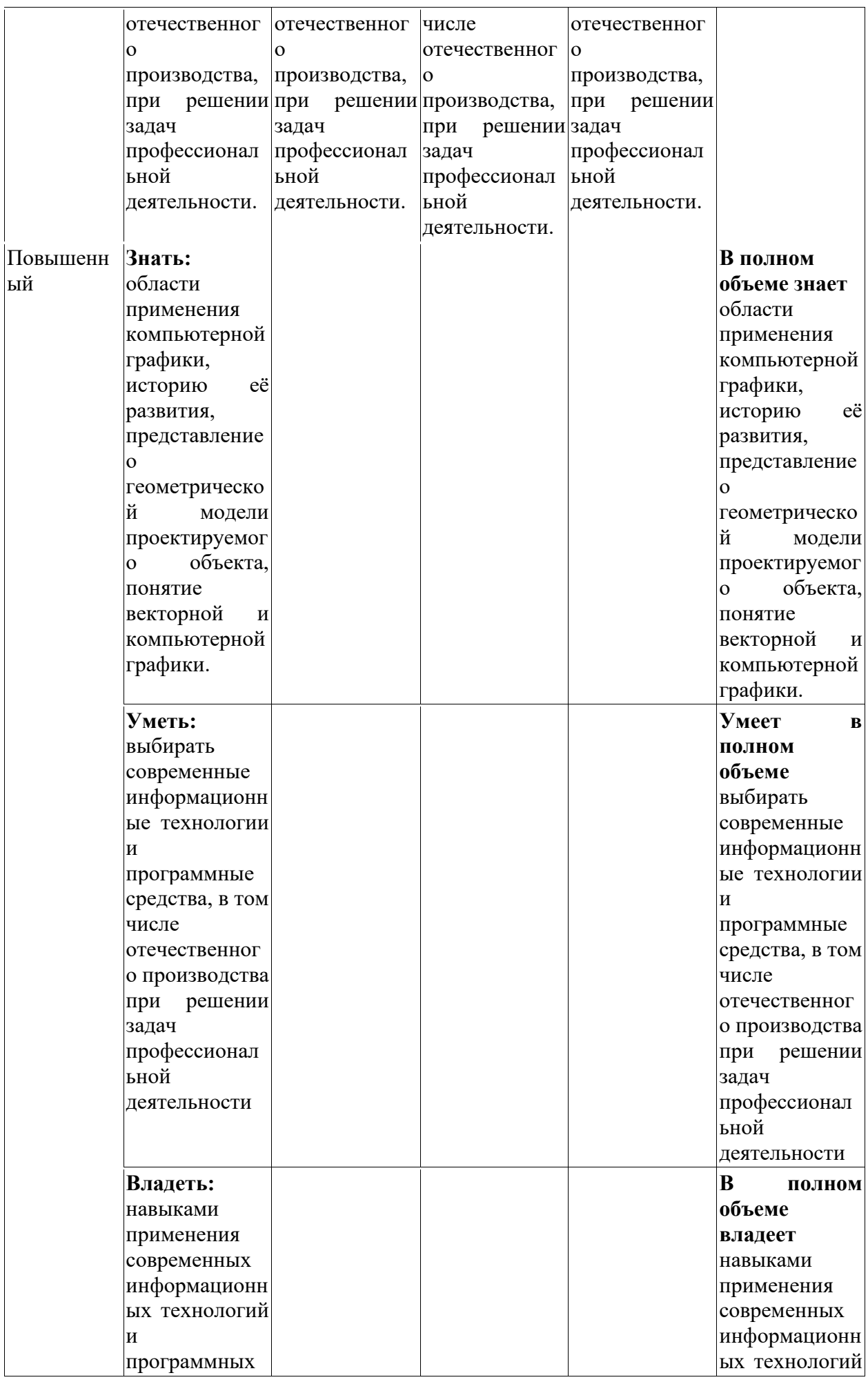

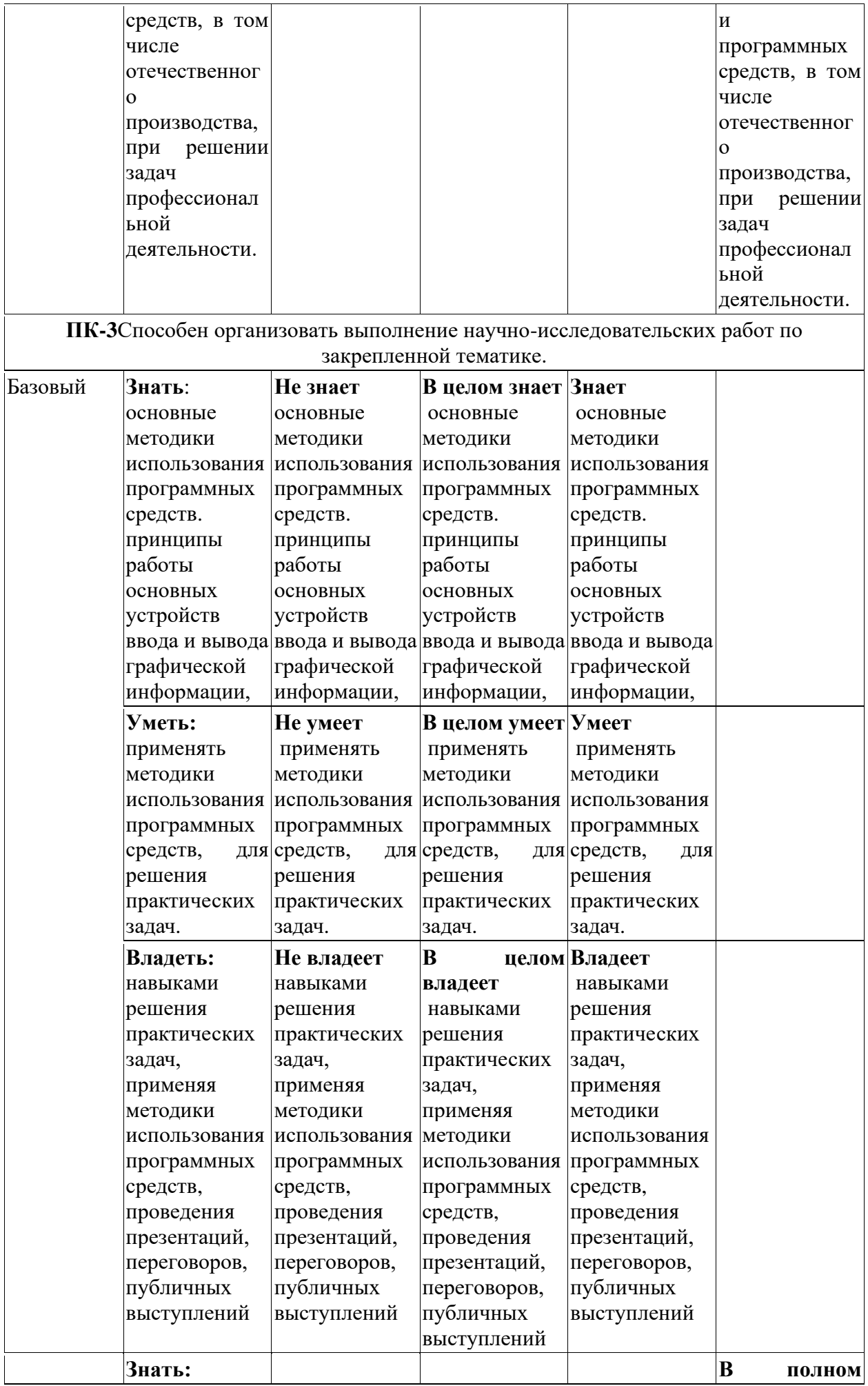

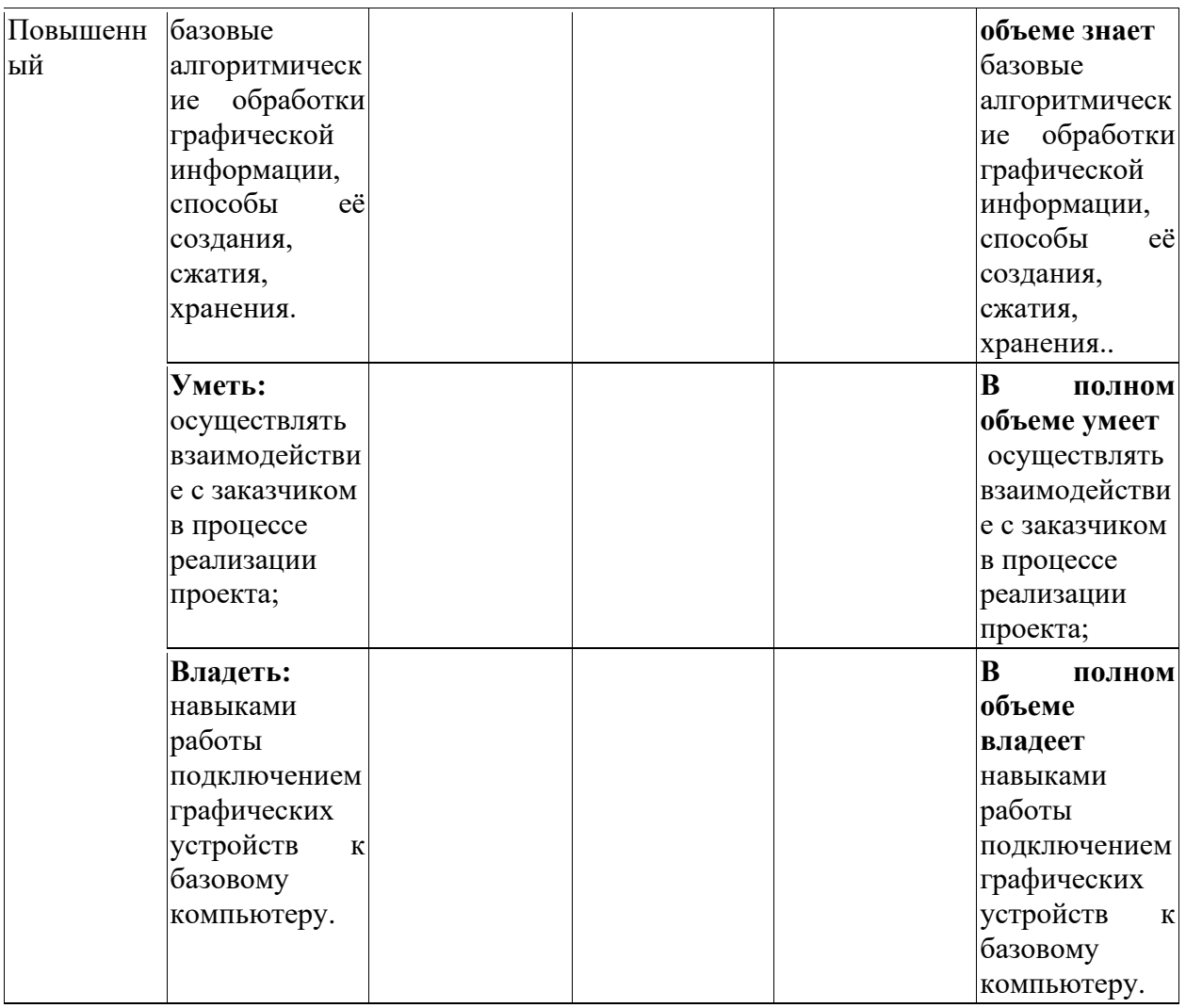

#### <span id="page-15-0"></span>7.2. Типовые контрольные задания или иные учебно-методические материалы, необходимые для оценивания степени сформированности компетенций в процессе освоения учебной дисииплины

## 7.2.1. Типовые темы к докладам:

- 1. Системы координат, типы преобразований графической информации
- 2. 3D моделирование
- 3. Методы построения плоских проекционных моделей трехмерного пространства
- 4. 2D моделирование
- 5. Виды КГ
- 6. Использование при моделировании конструкционных операций.
- 7. Проведение анализа данных в соответствии с алгоритмом построения
- 8. Пространство модели
- 9. Методологии разработки графических приложений.
- 10. Виды изделий и КД. Чертежи сборочных единиц. Правила составления спецификации.
- 11. Особенности выполнения чертежа (эскиза) детали с натуры.
- 12. Основные элементы и параметры резьбы.
- 13. Особенности выполнения чертежа (эскиза) детали с резьбой с натуры.
- 14. Назначение систем автоматизированного проектирования (САПР).
- 15. Элементы начертательной геометрии и инженерной графики
- 16. Создание и оформление разрезов, сечений, выносных элементов.
- 17. Правила составления спецификации
- 18. Построение моделей простых геометрических тел.

#### Критерии оценки устного ответа на вопросы по дисциплине

#### «Инженерная и компьютерная графика»:

 $\checkmark$  5 баллов - если ответ показывает глубокое и систематическое знание всего программного материала и структуры конкретного вопроса, а также основного содержания и новаций лекционного курса по сравнению с учебной литературой. Студент демонстрирует отчетливое и свободное владение концептуально-понятийным аппаратом, научным языком и терминологией соответствующей научной области. Знание основной литературы и знакомство с дополнительно рекомендованной литературой. Логически корректное и убедительное изложение ответа.

√ 4 - балла - знание узловых проблем программы и основного содержания лекционного курса; умение пользоваться концептуально-понятийным аппаратом в процессе анализа основных проблем в рамках данной темы; знание важнейших работ из списка рекомендованной литературы. В целом логически корректное, но не всегда точное и аргументированное изложение ответа.

 $\checkmark$  3 балла – фрагментарные, поверхностные знания важнейших разделов программы и содержания лекционного курса; затруднения с использованием научно-понятийного аппарата и терминологии учебной дисциплины; неполное знакомство с рекомендованной литературой; частичные затруднения с выполнением предусмотренных программой заданий; стремление логически определенно и последовательно изложить ответ.

 $\checkmark$  2 балла – незнание, либо отрывочное представление о данной проблеме в рамках учебно-программного материала; неумение использовать понятийный аппарат; отсутствие логической связи в ответе.

## 7.2.2. Тестовые задания для промежуточной аттестации (3 семестр) (ПК-1, ПК-3) 1. Пиксель является-

- а. Основой растровой графики +
- б. Основой векторной графики
- в. Основой фрактальной графики
- г. Основой трёхмерной графики

## 2. При изменении размеров растрового изображения-

- а. качество остаётся неизменным
- б. качество ухудшается при увеличении и уменьшении +
- в. При уменьшении остаётся неизменным а при увеличении ухудшается
- г. При уменьшении ухудшается а при увеличении остаётся неизменным

#### 3. Что можно отнести к устройствам ввода информации

- а. мышь клавиатуру экраны
- б. клавиатуру принтер колонки
- в. сканер клавиатура мышь +
- г. Колонки сканер клавиатура

#### 4. Какие цвета входят в цветовую модель RGB

- а. чёрный синий красный
- б. жёлтый розовый голубой
- в. красный зелёный голубой +
- г. розовый голубой белый

## *5. Что такое интерполяция-*

- а. разлохмачивание краёв при изменении размеров растрового изображения +
- б. программа для работы с фрактальными редакторами
- в. инструмент в Photoshop
- г. Это слово не как не связано с компьютерной графикой

## *6. Наименьшим элементом изображения на графическом экране монитора является?*

- а. курсор
- б. символ
- в. линия
- г. пиксель +

#### *7.Выберете устройства являющееся устройством вывода*

- а. Принтер +
- б. сканер
- в. дисплей монитора +
- г. клавиатура
- д. мышь
- е. колонки +

## **8. Наименьший элемент фрактальной графики**

- а. пиксель
- б. вектор
- в. точка
- г. фрактал +

## *9. К какому виду графики относится данный рисунок*

- а. фрактальной
- б. растровой +
- в. векторной
- г. ко всем выше перечисленным

# *10.Какие программы предназначены для работы с векторной графикой*

- а. Компас3Д + б.Photoshop в.Corel Draw +
- г.Blender
- д.Picasa
- е.Gimp

## *11.При изменении размеров векторной графики его качество*

- а. При уменьшении ухудшается а при увеличении остаётся неизменным
- б При уменьшении остаётся неизменным а при увеличении ухудшается.
- в. качество ухудшается при увеличении и уменьшении
- г. качество остаётся неизменным +

## *12. Чем больше разрешение, тем …. изображение*

- а. качественнее +
- б. светлее
- в. темнее
- г. не меняется

## *13.Пиксилизация эффект ступенек это один из недостатков*

- а. растровой графики +
- б. векторной графики
- в. фрактальной графики
- г. масленой графики

## *14. Графика, которая представляется в виде графических примитивов*

- а. растровая
- б. векторная
- в. трёхмерная
- г. фрактальная +

# *(4 семестр) (ПК-1, ПК-3)*

# *15. Недостатки трёхмерной графики*

- а. малый размер сохранённого файла
- б. не возможность посмотреть объект на экране только при распечатывании

в. необходимость значительных ресурсов на ПК для работы с данной графикой в программах +

## *16. К достоинствам Ламповых мониторов относится*

- а. низкая частота обновления экрана
- б. хорошая цветопередача +
- в. высокая себестоимость

## *17.К недостаткам ЖК мониторов можно отнести*

- а. громоздкость
- б. излучение
- в. узкий угол обзора
- г. широкий угол обзора

## *18. Какое расширение имеют файлы графического редактора Paint?*

- а. еxe
- б. doc
- в.  $bmp +$
- г. сom

## *19. Сетка из горизонтальных и вертикальных столбцов, которую на экране образуют* пиксели, называется

- а. видеопамять;
- б. видеоадаптер;
- в. растр; +
- г. дисплейный процессор;

## *20.Графический редактор Paint находится в группе программ*

- а. утилиты
- б. стандартные +
- в. Microsoft Office

## *21.К какому типу компьютерной графики относится программа Paint*

- а. векторная
- б. фрактальная
- в. растровая +
- г. трёхмерная

*22. Способ хранения информации в файле, а также форму хранения определяет* а. пиксель

- б. формат +
- в. графика
- г. гифка

#### *23. С помощью растрового редактора можно:*

- а. Создать коллаж +
- б. улучшить яркость +
- в. раскрашивать чёрно белые фотографии +
- г. печатать текст
- д. выполнять расчёт

#### *24. Для ввода изображения в компьютер используются*

а. принтер

б. сканер +

в. диктофон

г. цифровой микрофон

## *25. Графический редактор это*

а. устройство для создания и редактирования рисунков устройство для печати рисунков на бумаге в. программа для создания и редактирования текстовых документов г. программа для создания и редактирования рисунков +

## *26. Графическим объектом НЕ является*

- а. чертёж
- б. текст письма +
- в. рисунок
- г. схема

## *27.Растровым графическим редактором НЕ является*

а. GIMP б.Paint в.Corel draw + г.Photoshop

## *28. В процессе сжатия растровых графических изображений по алгоритму JPEG его информационный объем обычно уменьшается в …*

а. 10-15 раз + б. 100раз в. ни разу г.2-3 раза

## *29.В модели СМУК используется*

- а. красный, голубой, желтый, синий
- б. голубой, пурпурный, желтый, черный +
- в. голубой, пурпурный, желтый, белый
- г. красный, зеленый, синий, черный

## *30. В цветовой модели RGB установлены следующие параметры: 0, 255, 0. Какой цвет будет соответствовать этим параметрам?*

- а. красный +
- б. чёрный
- в. голубой
- г. зелёный

## **Шкала оценивания** *(за правильный ответ дается 1 балл)*

«неудовлетворительно» – 50% и менее «удовлетворительно» – 51-80% «хорошо» –  $81-90%$ «отлично» – 91-100%

# *7.2.4. Примерные вопросы к итоговой аттестации (Зачет), (3семестр) (ПК-1 ПК-3)*

- 1. Виды изделий и конструкторских документов.
- 2. Чертежи (эскизы) деталей. Стандартные элементы конструкции детали.
- 3. Модели и чертежи деталей, выполняемые средствами твердотельного моделирования.
- 4. Виды изделий.
- 5. Виды КД.
- 6. Чертеж (эскиз) детали.
- 7. Особенности выполнения чертежа (эскиза) детали с натуры.
- 8. Выполнение чертежа (эскиза) детали с натуры.
- 9. Стандартные элементы конструкции детали.
- 10. Резьба термины и определения основных понятий.
- 11. Основные элементы и параметры резьбы.
- 12. Изображение резьбы.
- 13. Стандартные резьбы и их обозначения.
- 14. Измерения резьбы.
- 15. Нанесение обозначений резьбы.
- 16. Стандартные элементы конструкции детали с резьбой (фаски, проточки, недорезы).
- 17. Выполнение выносных элементов.
- 18. Выполнение изображений детали с резьбой с натуры.
- 19. Назначение систем автоматизированного проектирования (САПР).
- 20. Стандарт ЕСКД 2.052 «Электронная модель изделия».
- 21. Термины и определения.
- 22. Виды моделей.
- 23. Знакомство с интерфейсом графического пакета
- 24. Работа в режиме «эскиз»: рабочие точки, оси, плоскости, примитивы и зависимости, нанесение размеров.
- 25. Пространство модели.
- 26. Вспомогательная геометрия, базовые операции, критерии выбора базовых операций для построения элементов модели, последовательность построения контуров и элементов модели.
- 27. Построение моделей простых геометрических тел.
- 28. Работа с основными рабочими плоскостями, рабочими осями и рабочей точкой.
- 29. Проведение анализа данных в соответствии с алгоритмом построения.
- 30. Чертежи (эскизы) деталей.
- 31. Использование при моделировании конструкционных операций

## Примерные вопросы к итоговой аттестации (Зачет), (4семестр) (ПК-1 ПК-3)

- 1. Геометрическое моделирование
- 2. Основные принципы и методы геометрического моделирования.
- 3. Методологии разработки графических приложений.
- 4. Геометрические операции над моделями
- 5. Вспомогательная геометрия, базовые операции, критерии выбора базовых операций
- 6. Пространство модели
- 7. Последовательность построения контуров модели.
- 8. Последовательность построения элементов модели.
- 9. Проведение анализа данных в соответствии с алгоритмом построения
- 10. Создание моделей деталей типа «тело вращения» и «не тело вращения».
- 11. Построение чертежей деталей по моделям.
- 12. Использование при моделировании конструкционных операций.
- 13. Элементы начертательной геометрии и инженерной графики;
- 14. Программные средства компьютерной графики
- 15. Вилы КГ
- 16. 2D моделирование, способы и форматы создания графической информации.
- 17. 2D моделирование, способы и форматы хранения графической информации.
- 18. 2D моделирование, способы и форматы ввода и вывода графической информации.
- 19. Методы построения плоских проекционных моделей трехмерного пространства;
- 20. Методы и модели трехмерного моделирования.
- 21. Методы и модели ЗД анимации;
- 22. 3D моделирование, способы и форматы создания графической информации.
- 23. 3D моделирование, способы и форматы хранения графической информации.
- 24. 3D моделирование, способы и форматы ввода и вывода графической информации.
- 25. Стандарты в области разработки графических систем.
- 26. Технические средства компьютерной графики.
- 27. Системы координат, типы преобразований графической информации.

#### Критерии оценки ответа на зачете по дисциплине

#### «Инженерная и компьютерная графика»:

 $\checkmark$  5 баллов - если ответ показывает глубокое и систематическое знание всего программного материала и структуры конкретного вопроса, а также основного содержания и новаций лекционного курса по сравнению с учебной литературой. Студент демонстрирует отчетливое и свободное владение концептуально-понятийным аппаратом, научным языком и терминологией соответствующей научной области. Знание основной литературы и знакомство с дополнительно рекомендованной литературой. Логически корректное и убедительное изложение ответа.

◆ 4 - балла - знание узловых проблем программы и основного содержания лекционного курса; умение пользоваться концептуально-понятийным аппаратом в процессе анализа основных проблем в рамках данной темы; знание важнейших работ из списка рекомендованной литературы. В целом логически корректное, но не всегда точное и аргументированное изложение ответа.

 $\checkmark$  3 балла – фрагментарные, поверхностные знания важнейших разделов программы и содержания лекционного курса; затруднения с использованием научно-понятийного аппарата и терминологии учебной дисциплины; неполное знакомство с рекомендованной литературой; частичные затруднения с выполнением предусмотренных программой заданий; стремление логически определенно и последовательно изложить ответ.

 $\checkmark$  2 балла – незнание, либо отрывочное представление о данной проблеме в рамках учебно-программного материала; неумение использовать понятийный аппарат; отсутствие логической связи в ответе.

#### *7.3. Балльно-рейтинговая система оценки знаний бакалавров*

Согласно Положения о балльно-рейтинговой системе оценки знаний бакалавров баллы выставляются в соответствующих графах журнала (см. «Журнал учета балльнорейтинговых показателей студенческой группы») в следующем порядке:

«Посещение» - 2 балла за присутствие на занятии без замечаний со стороны преподавателя; 1 балл за опоздание или иное незначительное нарушение дисциплины; 0 баллов за пропуск одного занятия (вне зависимости от уважительности пропуска) или опоздание более чем на 15 минут или иное нарушение дисциплины.

«Активность» - от 0 до 5 баллов выставляется преподавателем за демонстрацию студентом знаний во время занятия письменно или устно, за подготовку домашнего задания, участие в дискуссии на заданную тему и т.д., то есть за работу на занятии. При этом преподаватель должен опросить не менее 25% из числа бакалавров, присутствующих на практическом занятии.

«Контрольная работа» или «тестирование» - от 0 до 5 баллов выставляется преподавателем по результатам контрольной работы или тестирования группы, проведенных во внеаудиторное время. Предполагается, что преподаватель по согласованию с деканатом проводит подобные мероприятия по выявлению остаточных знаний бакалавров не реже одного раза на каждые 36 часов аудиторного времени.

«Отработка» - от 0 до 2 баллов выставляется за отработку каждого пропущенного лекционного занятия и от 0 до 4 баллов может быть поставлено преподавателем за отработку студентом пропуска одного практического занятия или практикума. За один раз можно отработать не более шести пропусков (т.е., студенту выставляется не более 18 баллов, если все пропущенные шесть занятий являлись практическими) вне зависимости от уважительности пропусков занятий.

«Пропуски в часах всего» - количество пропущенных занятий за отчетный период умножается на два (1 занятие=2 часам) (заполняется делопроизводителем деканата).

«Пропуски по неуважительной причине» - графа заполняется делопроизводителем деканата.

«Попуски по уважительной причине» - графа заполняется делопроизводителем деканата.

«Корректировка баллов за пропуски» - графа заполняется делопроизводителем деканата.

«Итого баллов за отчетный период» - сума всех выставленных баллов за данный период (графа заполняется делопроизводителем деканата).

#### **Таблица перевода балльно-рейтинговых показателей в отметки традиционной системы оценивания**

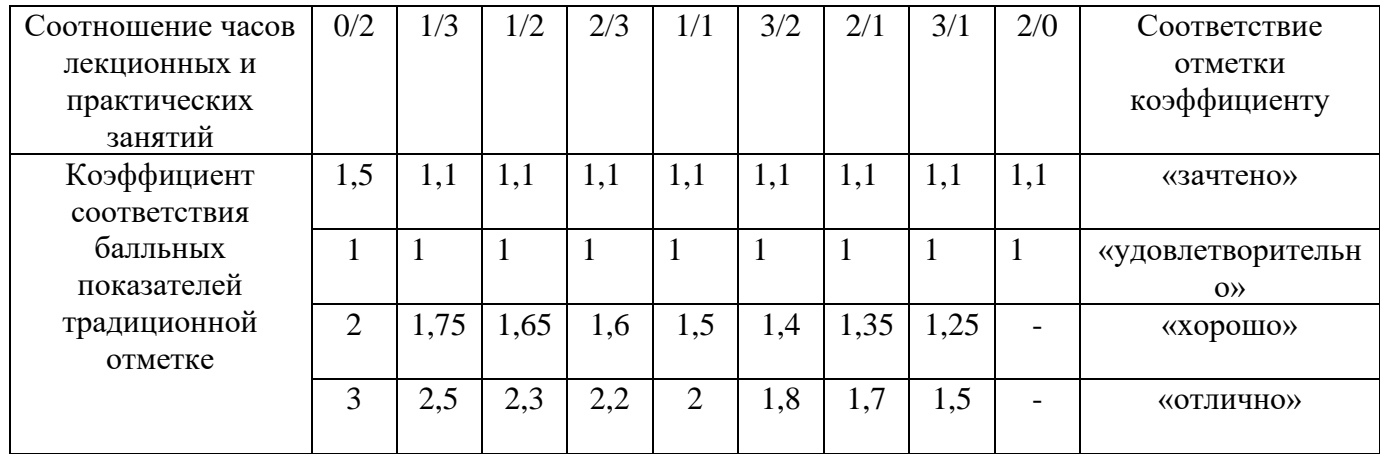

Необходимое количество баллов для выставления отметок («зачтено», «удовлетворительно», «хорошо», «отлично») определяется произведением реально проведенных аудиторных часов (n) за отчетный период на коэффициент соответствия в зависимости от соотношения часов лекционных и практических занятий согласно приведенной таблице.

«Журнал учета балльно-рейтинговых показателей студенческой группы» заполняется преподавателем на каждом занятии.

В случае болезни или другой уважительной причины отсутствия студента на занятиях, ему предоставляется право отработать занятия по индивидуальному графику.

Студенту, набравшему количество баллов менее определенного порогового уровня, выставляется оценка "неудовлетворительно" или "незачтено". Порядок ликвидации задолженностей и прохождения дальнейшего обучения регулируется на основе действующего законодательства РФ и локальных актов КЧГУ.

Текущий контроль по лекционному материалу проводит лектор, по практическим занятиям – преподаватель, проводивший эти занятия. Контроль может проводиться и совместно.

# <span id="page-23-0"></span>**8. Перечень основной и дополнительной учебной литературы, необходимой для освоения дисциплины (модуля)**

# *8.1 основная учебная литература*

1. **Колесниченко, Н. М.** Инженерная и компьютерная графика: учебное пособие / Н. М. Колесниченко , Н. Н. Черняева . - Вологда: Инфра-Инженерия, 2018. - 236 с.- ISBN 978- 5-9729-0199-9. - URL: <https://znanium.com/catalog/product/989265> (дата обращения: 25.08.2020). – Режим доступа: по подписке. - Текст: электронный.

2. **Ли, В. Г.** Инженерная графика: учебное пособие / В.Г. Ли , С.А. Дорошенко.- Таганрог: Ростов-на- Дону: Издательство ЮФУ, 2016. - 141 с.: ISBN 978-5-9275-2067-1. - URL: <https://znanium.com/catalog/product/991864> (дата обращения: 25.08.2020). – Режим доступа: по подписке. - Текст: электронный.

**3. Буланже, Г. В.** Инженерная графика. Проецирование геометрических тел : учебное пособие / Г. В. Буланже, И. А. Гущин, В. А. Гончарова. - 3-е изд. - Москва : КУРС : ИНФРА-М, 2020. - 184 с. - ISBN 978-5-905554-86-5. - URL: <https://znanium.com/catalog/product/1024062> (дата обращения: 25.08.2020). – Режим доступа: по подписке. - Текст: электронный.

4. **Чекмарев, А. А.** Инженерная графика: аудиторные задачи и задания : учебное пособие / А.А. Чекмарёв. - 2-е изд., испр. - Москва : ИНФРА-М, 2019. - 78 с. - ISBN 978-5- 16-011474-3. - URL: <https://znanium.com/catalog/product/1002816> (дата обращения: 25.08.2020). - Режим доступа: по подписке. - Текст: электронный.

5. **Баранов, С.Н.** Основы компьютерной графики : учебное пособие / С.Н. Баранов, С.Г. Толкач. - Красноярск : СФУ, 2018. - 88 с. - ISBN 978-5-7638-3968-5. - URL: <https://znanium.com/catalog/product/1032167> (дата обращения: 25.08.2020). – Режим доступа: по подписке. - Текст: электронный

## *8.2 дополнительная учебная литература*

1. **Говорова, С. В.** Инженерная и компьютерная графика: учебное пособие / С. В. Говорова, И. А. Калмыков; Северо-Кавказский федеральный университет. — Ставрополь: СКФУ, 2016. — 165 с. - URL: https://e.lanbook.com/book/155191 (дата обращения: 05.04.2021). — Режим доступа: для авториз. пользователей. - Текст: электронный

2. **Ткаченко, Г. И.** Компьютерная графика: учебное пособие / Г.И. Ткаченко.- Таганрог: Ростов –на-Дону: Издательство ЮФУ, 2016. - 94 с.: ISBN 978-5-9275-2201-9. - URL: <https://znanium.com/catalog/product/996346> (дата обращения: 25.08.2020). – Режим доступа: по подписке. - Текст: электронный.

3. **Зеленый, П. В.** Инженерная графика. Практикум: учебное пособие / П.В. Зеленый ,Е.И. Белякова ; под редакцией П.В. Зеленого . - Москва :ИНФРА-М Издательский Дом, Нов. знание, 2012. - 303 с. -ISBN 978-5-16-005178-9. - URL: <https://znanium.com/catalog/product/240288> (дата обращения: 25.08.2020). – Режим доступа: по подписк**е.** - Текст: электронный .

# <span id="page-24-0"></span>**9. Методические указания для обучающихся по освоению учебной дисциплины**

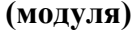

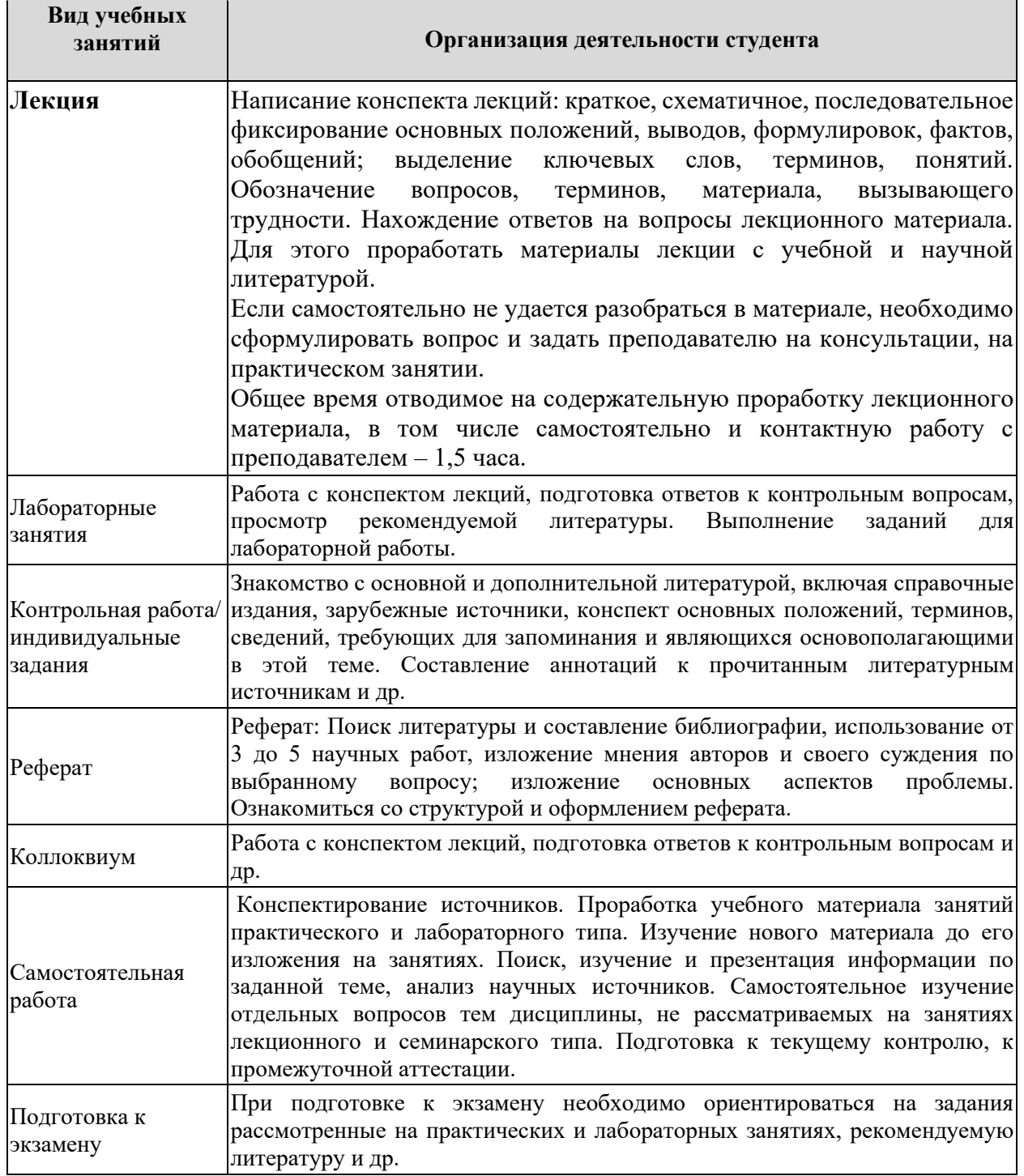

# <span id="page-24-2"></span><span id="page-24-1"></span>**10. Требования к условиям реализации рабочей программы дисциплины (модуля)**

#### *10.1. Общесистемные требования*

*Электронная информационно-образовательная среда ФГБОУ ВО «КЧГУ»*

[http://kchgu.ru](http://kchgu.ru/) - адрес официального сайта университета [https://do.kchgu.ru](https://do.kchgu.ru/) - электронная информационно-образовательная среда КЧГУ *Электронно-библиотечные системы (электронные библиотеки)* 

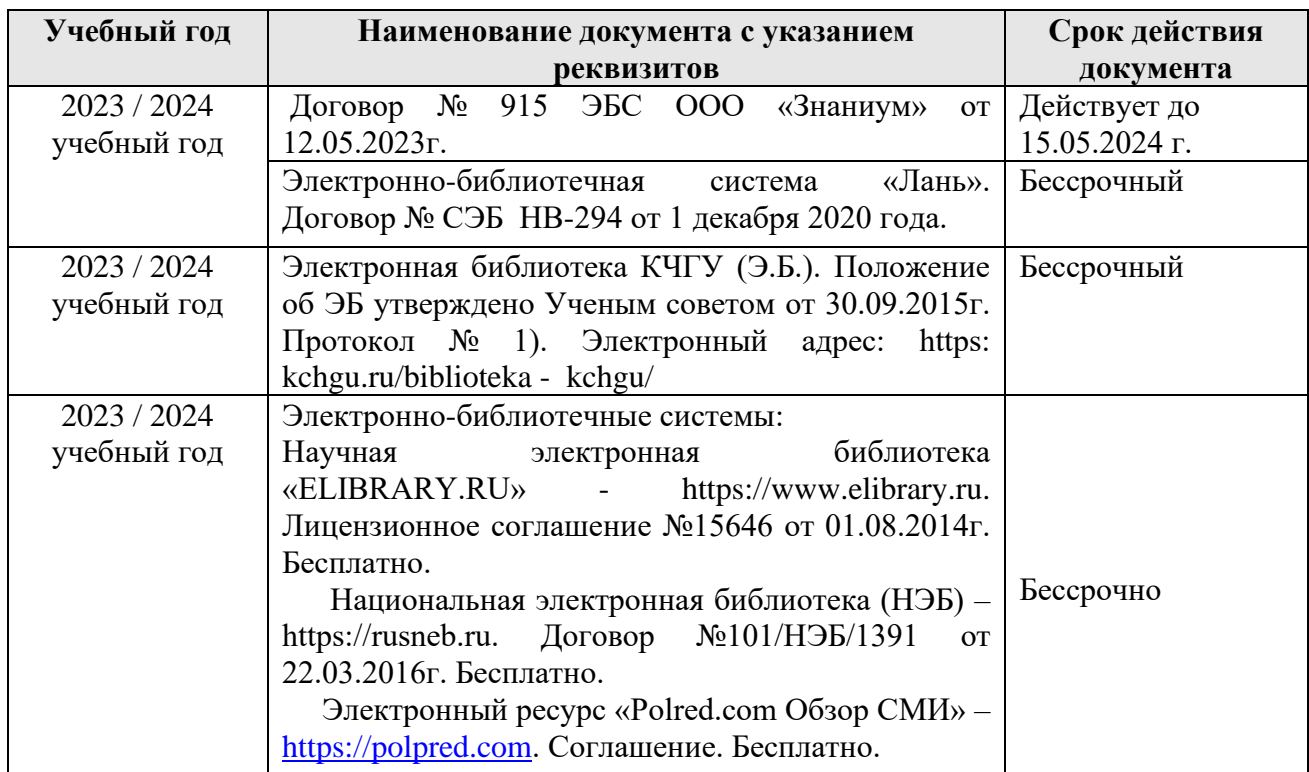

## *10.2. Материально-техническое и учебно-методическое обеспечение дисциплины*

При необходимости для проведения занятий используется аудитория, оборудованная компьютером с доступом к сети Интернет с установленным на нем необходимым программным обеспечением и браузером, проектор (интерактивная доска) для демонстрации презентаций и мультимедийного материала.

В соответствии с содержанием практических (лабораторных) занятий при их проведении используется аудитория, рабочие места обучающихся в которой оснащены компьютерной техникой, имеют широкополосный доступ в сеть Интернет и программное обеспечение, соответствующее решаемым задачам.

Рабочие места для самостоятельной работы обучающихся оснащены компьютерной техникой с подключением к сети Интернет и обеспечены доступом в электронную информационно-образовательную среду университета.

Занятия проходят в учебной аудитории № 27.

1. Учебная аудитория для проведения занятий лекционного типа, занятий семинарского типа, курсового проектирования (выполнения курсовых работ), групповых и индивидуальных консультаций, текущего контроля и промежуточной аттестации.

Для проведения конференций

*Специализированная мебель:* столы ученические, стулья, стол преподавателя, доска меловая.

*Технические средства обучения*: персональный компьютер с подключением к сети «Интернет» и обеспечением доступа в электронную информационно-образовательную среду университета, звуковые колонки, проектор.

*Лицензионное программное обеспечение*:

Microsoft Windows (Лицензия № 60290784), бессрочная

Microsoft Office (Лицензия № 60127446), бессрочная

ABBY Fine Reader (лицензия № FCRP-1100-1002-3937), бессрочная

Calculate Linux (внесён в ЕРРП Приказом Минкомсвязи №665 от 30.11.2018-2020), бессрочная

Google G Suite for Education (IC: 01i1p5u8), бессрочная

Антивирус Касперского. Действует до 03.03.2025г. (Договор № 56/2023 от 25 января 2023г.)

2. Читальный зал: для самостоятельной работы обучающихся; 80 мест, 10 компьютеров.

*Специализированная мебель:* столы ученические, стулья.

*Технические средства обучения:* Дисплей Брайля ALVA с программой экранного увеличителя MAGic Рro; стационарный видеоувеличитель CIear View c монитором; 2 компьютерных роллера USB&РS/2; клавиатура с накладкой (ДЦП); акустическая система свободного звукового поля Front Row to Go/\$; персональные компьютеры с возможностью подключения к сети «Интернет» и обеспечением доступа в электронную информационнообразовательную среду университета.

*Лицензионное программное обеспечение:*

Microsoft Windows (Лицензия № 60290784), бессрочная

Microsoft Office (Лицензия № 60127446), бессрочная

ABBY Fine Reader (лицензия № FCRP-1100-1002-3937), бессрочная

Calculate Linux (внесён в ЕРРП Приказом Минкомсвязи №665 от 30.11.2018-2020), бессрочная

Google G Suite for Education (IC: 01i1p5u8), бессрочная

Антивирус Касперского. Действует до 03.03.2025г. (Договор № 56/2023 от 25 января 2023г.)

3. Научный зал: для самостоятельной работы, для научно-исследовательской работы обучающихся; 20 мест, 10 компьютеров

*Специализированная мебель*: столы ученические, стулья.

*Технические средства обучения:* персональные компьютеры с возможностью подключения к сети «Интернет» и обеспечением доступа в электронную информационнообразовательную среду университета.

*Лицензионное программное обеспечение:*

Microsoft Windows (Лицензия № 60290784), бессрочная

Microsoft Office (Лицензия № 60127446), бессрочная

ABBY Fine Reader (лицензия № FCRP-1100-1002-3937), бессрочная

Calculate Linux (внесён в ЕРРП Приказом Минкомсвязи №665 от 30.11.2018-2020), бессрочная

Google G Suite for Education (IC: 01i1p5u8), бессрочная

Антивирус Касперского. Действует до 03.03.2025г. (Договор № 56/2023 от 25 января 2023г.)

#### *10.3. Необходимый комплект лицензионного программного обеспечения*

1. ABBY FineReader (лицензия №FCRP-1100-1002-3937), бессрочная.

2. Calculate Linux (внесён в ЕРРП Приказом Минкомсвязи №665 от 30.11.2018-2020), бессрочная.

3. Google G Suite for Education (IC: 01i1p5u8), бессрочная.

4. Антивирус Касперского. Действует до 03.03.2025г. (Договор № 56/2023 от 25 января 2023г.)

5. Microsoft Office (лицензия №60127446), бессрочная.

6. Microsoft Windows (лицензия №60290784), бессрочная.

## *10.4. Современные профессиональные базы данных и информационные справочные системы Современные профессиональные базы данных*

1. Федеральный портал «Российское образование**»-** <https://edu.ru/documents/>

2. Единая коллекция цифровых образовательных ресурсов (Единая коллекция ЦОР) – <http://school-collection.edu.ru/>

3. Базы данных Scopus издательства Elsevir http://www.scopus.com/search/form.uri?display=basic.

#### Информационные справочные системы

1. Портал Федеральных государственных образовательных стандартов высшего образования - http://fgosvo.ru.

2. Федеральный центр информационно-образовательных ресурсов (ФЦИОР) http://edu.ru.

3. Единая коллекция цифровых образовательных ресурсов (Единая коллекция ЦОР) http://school-collection.edu.ru.

4. Информационная система «Единое окно доступа к образовательным ресурсам» (ИС «Единое окно») – http://window/edu.ru.

5. Информационная система «Информио».

# 11. Особенности реализации дисциплины для инвалидов и лиц с ограниченными возможностями здоровья

В группах, в состав которых входят студенты с ОВЗ, в процессе проведения учебных занятий создается гибкая, вариативная организационно-методическая система обучения, адекватная образовательным потребностям данной категории обучающихся, которая позволяет не только обеспечить преемственность систем общего (инклюзивного) и высшего образования, но и будет способствовать формированию у них компетенций, предусмотренных ФГОС ВО, ускорит темпы профессионального становления, а также будет способствовать их социальной адаптации.

В процессе преподавания учебной дисциплины создается на каждом занятии толерантная социокультурная среда, необходимая для формирования у всех обучающихся гражданской, правовой и профессиональной позиции соучастия, готовности к полноценному общению, сотрудничеству, способности толерантно воспринимать социальные, личностные и культурные различия, в том числе и характерные для обучающихся с OB3.

Посредством совместной, индивидуальной и групповой работы формируется у всех обучающихся активная жизненная позиции и развитие способности жить в мире разных людей и идей, а также обеспечивается соблюдение обучающимися их прав и свобод и признание права другого человека, в том числе и обучающихся с ОВЗ на такие же права.

В группах, в состав которых входят обучающиеся с ОВЗ, в процессе учебных занятий темпов используются технологии, направленные на диагностику уровня и профессионального становления обучающихся с ОВЗ, а также технологии мониторинга степени успешности формирования у них компетенций, предусмотренных ФГОС ВО при изучении данной учебной дисциплины, используя с этой целью специальные оценочные материалы и формы проведения промежуточной и итоговой аттестации, специальные технические средства, предоставляя обучающимся с ОВЗ дополнительное время для подготовки ответов, привлекая тьютеров).

Материально-техническая база для реализации программы:

- 1. Мультимедийные средства:
- интерактивные доски «Smart Boarfd», «Toshiba»;
- экраны проекционные на штативе  $280*120$ ;
- мультимедиа-проекторы Epson, Benq, Mitsubishi, Aser.
- 2. Презентационное оборудование:
- радиосистемы AKG, Shure, Quik;
- видеокомплекты Microsoft, Logitech;
- микрофоны беспроводные;
- класс компьютерный мультимедийный на 21 мест;
- ноутбуки Aser, Toshiba, Asus, HP.

Наличие компьютерной техники и специального программного обеспечения: имеются рабочие места, оборудованные рельефно-точечными клавиатурами (шрифт Брайля), программное обеспечение NVDA с функцией синтезатора речи, видеоувеличителем, клавиатурой для лиц с ДЦП, роллером Распределение специализированного оборудования.

# **12. Лист регистрации изменений**

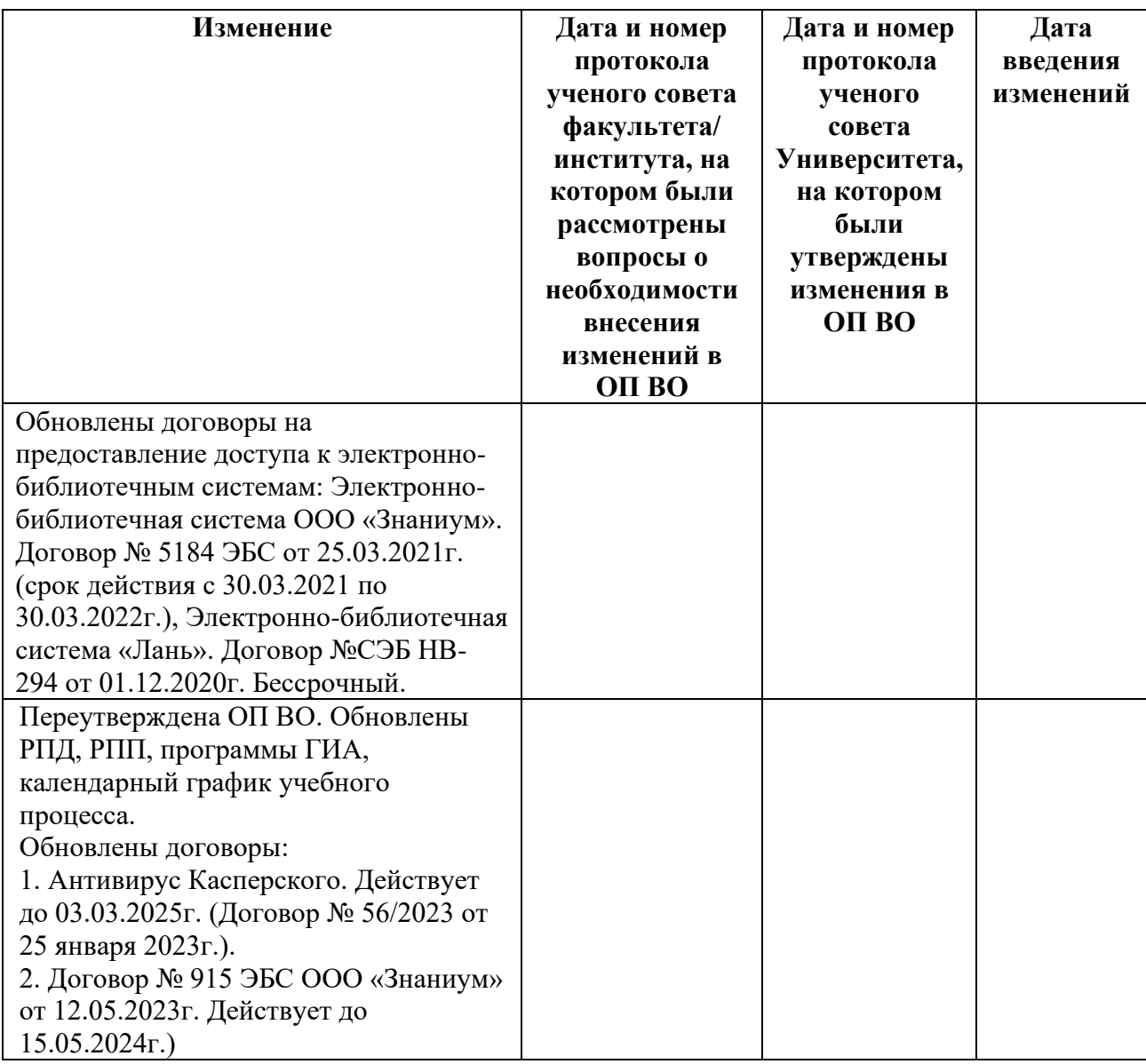

**Решение кафедры информатики и вычислительной математики:** Зарегистрированные

изменения учтены при составлении РПД, протокол № 11 от 03.07.2023 г